# **IDX FIX 5.0 SPECIFICATION**

# **Technical Specifications**

**Version 1.14.0** 

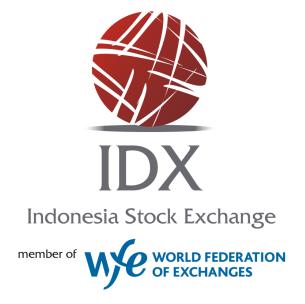

Indonesia Stock Exchange Building
Jl. Sudirman Kav 52-53
Jakarta 12190
INDONESIA

Phone: +62-21-5150515

Fax: +62-21-515043

# **Document History**

|         |            | - 1                                                                                                    |
|---------|------------|----------------------------------------------------------------------------------------------------|
| VERSION | DATE       | SUMMARY OF CHANGES                                                                                                    |
| 1.0.0   | 2015-12-22 | First release.                                                                                                    |
|         |            | Section 1 Introduction to X stream INET FIX updated.                                                                                           |
| 1.1.0   | 2016-02-05 | Minor reformat. "Request for Positions (AN)" changed to section 4.3.10 (previously 4.4)                                                        |
|         |            | Table 7 – <i>Logon</i> : Changed Required column for password to be Y/N. Outbound message does not require password.                           |
| 1.2.0   | 2016-05-02 | Added tag 21 to Table 15, 20 and 32.                                                                                                    |
|         |            | Updated comment for tag 529 in Table 32.                                                                                                    |
|         |            | Replaced tag 584 with tag 526 in Tables 19 and 20.                                                                                             |
|         |            | Updated the possible value for tag 452-PartyRole in Tables 31 and 32.                                                                          |
| 1.3.0   | 2016-05-19 | Added Appendix D – Field length.                                                                                                    |
|         |            | Deleted tag 18 as it is not required.                                                                                                    |
|         |            | Added possible value for tag 574 in table 32.                                                                                                  |
|         |            | Deleted unused possible value for tag 856 = 6 Trade Report Cancel in Table 26.                                                                 |
| 1.4.0   | 2016-11-03 | Updated QuoteRejectReason in Table 22 – Mass Quote<br>Acknowledgement.                                                                         |
|         |            | Deleted tag 1193, added FinancingDetails block in <i>Table 26 - Trade Capture Report</i> .                                                     |
|         |            | Added possible values for tag 103 in <i>Table 33 – Field Enumerations</i> Sorted By Tag Name                                                   |
|         |            | Added FinancingDetails in Appendix A.4 – FinancingDetails Component Block.                                                                     |
|         |            | Updated UTCTimeStamp and UTCTimeOnly to support microseconds in<br>Appendix C – Fix Data Types.                                                |
| 1.5.0   | 2016-12-15 | Added Quantity in Lots description in section 4.3 Application.                                                                                 |
|         |            | Updated <i>Table 7 - Logon</i> . Tag 553-Username is not mandatory in logon response (outbound).                                               |
| 1.6.0   | 2017-03-09 | Updated Table 26 – <i>Trade Capture Report</i> . Removed tag 919 as it already exists in FinancingDetails group.                               |
|         |            | Updated Table 31 – <i>TrdCapRptSideGrp Component Block</i> . Tag 581 is not mandatory for two-sided negdeal counterparty side.                 |
|         |            | Updated <i>Table 35 – Field length</i> . Tag 448 recommended length is changed to 20.                                                          |
| 1.7.0   | 2017-08-23 | Updated Table 17 – <i>Order Cancel/Replace Request</i> . Added TimeInForce to OrderCancelReplaceRequest message.                               |
|         |            | Added Appendix A – Standard Header and Trailer.                                                                                                |
|         |            | Moved definition of Side (tag 54) from <i>Table 15 – New Order Single</i> to <i>Table 35 – Field Enumerations Sorted By Tag Name</i> .         |
| 1.8.0   | 2017-09-18 | Updated <i>Table 7 – Logon</i> . ResetSeqNumFlag not currently supported.                                                                      |
|         |            | Updated Table 17 – <i>Order Cancel/Replace Request</i> . Added mandatory tag 54 (Side) and added 3-ClientID as possible value of party role in |

| VERSION | DATE       | SUMMARY OF CHANGES                                                                                                    |
|---------|------------|----------------------------------------------------------------------------------------------------|
|         |            | party block.                                                                                                    |
| 1.9.0   | 2017-10-09 | Updated Table 33 – <i>TrdCapRptSideGrp Component Block</i> . ContraTrader PartyRole is now required when confirming Trade Capture Report.                                                                                      |
| 1.10.0  | 2018-02-07 | Added section 4.9 <i>Trade Capture Workflow.</i>                                                                                                    |
| 1.11.0  | 2018-08-06 | Removed ExecType "Trade" from Figure 1 - Trade Capture Report workflow diagram.                                                                                                    |
| 1.12.0  | 2020-10-29 | Added ExpireDate tag in <i>Table 15 – New Order Single</i> , <i>Table 17 – Order Cancel/Replace Request</i> and <i>Table 20 – Execution Report</i> .  Added new values Good till cancelled, Immediate or Cancel, Fill or Kill, |
|         |            | Good till date to TimeInForce tag in <i>Table 35 – Field Enumerations</i> Sorted By Tag Name.                                                                                                    |
| 1.13.0  | 2021-07-09 | Removed ExpireDate tag in <i>Table 15 – New Order Single, Table 17 – Order Cancel/Replace Request</i> and <i>Table 20 – Execution Report.</i>                                                                                  |
|         |            | Removed values Good till cancelled and Good till date to TimeInForce tag in <i>Table 35 – Field Enumerations Sorted By Tag Name.</i>                                                                                           |
| 1.14.0  | 2023-02-09 | Updated comment for tag 581 (AccountType) in <i>Table 33 – TrdCapRptSideGrp Component Block.</i>                                                                                                    |

# Contents

| 1   | Introduc    | Introduction to X-stream INET FIX 7           |    |  |  |  |  |  |
|-----|-------------|-----------------------------------------------|----|--|--|--|--|--|
| 2   | Session :   | Session Information 8                         |    |  |  |  |  |  |
| 2.1 | FIX Adn     | nin and Infrastructure Messages Supported     | 8  |  |  |  |  |  |
| 2.2 | Sender(     | CompID and TargetCompID                       | 8  |  |  |  |  |  |
| 3   | FIX Appl    | ication Messages                              | 10 |  |  |  |  |  |
| 4   |             | sage Definitions                              |    |  |  |  |  |  |
| 4.1 |             |                                               |    |  |  |  |  |  |
|     | 4.1.1       | Logon (A)                                     |    |  |  |  |  |  |
|     | 4.1.2       | Logout (5)                                    |    |  |  |  |  |  |
|     | 4.1.3       | Reject (3)                                    |    |  |  |  |  |  |
|     | 4.1.4       | Resend Request (2)                            |    |  |  |  |  |  |
|     | 4.1.5       | Sequence Reset (Gap Fill) (4)                 | 13 |  |  |  |  |  |
|     | 4.1.6       | Test Request (1)                              | 13 |  |  |  |  |  |
|     | 4.1.7       | Heartbeat (0)                                 | 14 |  |  |  |  |  |
| 4.2 | Infrastr    | ucture                                        | 14 |  |  |  |  |  |
|     | 4.2.1       | Business Message Reject (j)                   | 14 |  |  |  |  |  |
| 4.3 | Applicat    | ion                                           | 15 |  |  |  |  |  |
|     | 4.3.1       | New Order Single (D)                          | 15 |  |  |  |  |  |
|     | 4.3.2       | Order Cancel Request (F)                      | 16 |  |  |  |  |  |
|     | 4.3.3       | Order Cancel/Replace Request (G)              | 17 |  |  |  |  |  |
|     | 4.3.4       | Mass Quote (i)                                | 18 |  |  |  |  |  |
|     | 4.3.5       | Order Mass Action Request (CA)                | 19 |  |  |  |  |  |
|     | 4.3.6       | Execution Report (8)                          | 20 |  |  |  |  |  |
|     | 4.3.7       | Order Cancel Reject (9)                       | 23 |  |  |  |  |  |
|     | 4.3.8       | Mass Quote Acknowledgement (b)                |    |  |  |  |  |  |
|     | 4.3.9       | Order Mass Action Report (BZ)                 |    |  |  |  |  |  |
|     | 4.3.10      | Request for Positions (AN)                    |    |  |  |  |  |  |
|     | 4.3.11      | Position Report (AP)                          |    |  |  |  |  |  |
|     | 4.3.12      | Trade Capture Report [AE]                     |    |  |  |  |  |  |
|     | 4.3.13      | Trade Capture Report Ack [AR]                 |    |  |  |  |  |  |
| 4.4 |             | ClOrderId (11)                                |    |  |  |  |  |  |
| 4.5 |             | dentification                                 |    |  |  |  |  |  |
| 4.6 | Order M     | lodification via Order Cancel/Replace Request | 29 |  |  |  |  |  |
| 4.7 | Order C     | ancellation                                   | 29 |  |  |  |  |  |
| 4.8 | On-Beh      | alf Order Management                          | 29 |  |  |  |  |  |
| 4.9 | Trade C     | apture Workflow                               | 29 |  |  |  |  |  |
| App | endix A - S | Standard Header and Trailer                   | 31 |  |  |  |  |  |
| A.1 | Standar     | d Header                                      | 31 |  |  |  |  |  |
| A.2 | Standar     | d Trailer                                     | 32 |  |  |  |  |  |

| _    |                                                    |
|------|----------------------------------------------------|
|      | ndix B - Component Blocks 33                       |
| B.1  | Instrument (symbology) Component Block             |
| B.2  | Parties Component Block                            |
| B.3  | TrdCapRptSideGrp Component Block34                 |
| B.4  | FinancingDetails Component Block34                 |
| Appe | ndix C - Field Enumerations Sorted By Tag Name 35  |
| Appe | ndix D - FIX Data Types 39                         |
| Appe | ndix E - Field length42                            |
| pp   |                                                    |
|      | Figures                                            |
|      | Figure 1 - Trade Capture Report workflow diagram30 |
|      |                                                    |
|      | Tables                                             |
|      | Table 1 - FIX Admin Messages Supported8            |
|      | Table 2 – FIX Infrastructure Messages Supported8   |
|      | Table 3 – FIX Client to X-stream FIX Server        |
|      | Table 4 – X-stream FIX server to FIX Client        |
|      | Table 5 – FIX Inbound Application Messages10       |
|      | Table 6 - FIX Outbound Application Messages10      |
|      | Table 7 - Logon11                                  |
|      | Table 8 - Logout12                                 |
|      | Table 9 - Reject12                                 |
|      | Table 10 – Resend Request13                        |
|      | Table 11 – Sequence Reset13                        |
|      | Table 12 - Test Request14                          |
|      | Table 13 – Heartbeat14                             |
|      | Table 14 – Business Message Reject14               |
|      | Table 15 – New Order Single15                      |
|      | Table 16 – Order Cancel Request16                  |
|      | Table 17 – Order Cancel/Replace Request17          |
|      | Table 18 – Mass Quote18                            |
|      | Table 19 – Order Mass Action Request20             |
|      | Table 20 – Execution Report21                      |
|      | Table 21 – Order Cancel Reject23                   |
|      | Table 22 – Mass Quote Acknowledgement24            |
|      | Table 23 – Order Mass Action Report25              |
|      | Table 24 – RequestForPositions26                   |
|      | Table 25 – Position Report26                       |
|      | Table 26 – Trade Capture Report27                  |
|      | Table 27 – Trade Capture Report Ack28              |
|      | Table 28 – Standard Message Header31               |

| Table 29 – Standard Message Trailer                                   | .32 |
|-----------------------------------------------------------------------|-----|
| Table 30 – Instrument Component with Block Symbol and SecuritySubType | .33 |
| Table 31 – Instrument Component with X-stream Orderbook Identifier    | .33 |
| Table 32 – Parties Component Block                                    | .33 |
| Table 33 - TrdCapRptSideGrp Component Block                           | .34 |
| Table 34 – FinancingDetails Component Block                           | .34 |
| Table 35 – Field Enumerations Sorted By Tag Name                      | .35 |
| Table 36 – FIX Data Types                                             | .39 |
| Table 37 – Field length                                               | .42 |
|                                                                       |     |

# 1 Introduction to X-stream INET FIX

This document provides the Financial Information Exchange (FIX) specification for the X-stream INET trading platform.

As part of the project, market participant feedback will be solicited for this specification. Comments received will be reviewed by IDX and Nasdaq and as a result, this specification may change.

X-stream FIX supports the 5.0 (SP1) protocol. The X-stream FIX server will also support FIX 4.4 clients. However, deprecated FIX 4.4 fields will be replaced with the equivalent FIX 5.0 fields.

It is assumed that the user of this manual is familiar with the FIX protocol standard (which can be found at <a href="https://www.fixprotocol.org">www.fixprotocol.org</a>).

## 2 Session Information

X-stream FIX expects the client application to fully comply with the FIX 5.0 specification.

The first message should be a logon message. No additional message should be transmitted until validation of the logon message and SenderCompID (49) is complete.

X-stream FIX does not support encryption or compression.

### 2.1 FIX Admin and Infrastructure Messages Supported

The standard FIX administrative messages are supported by the X-stream FIX server.

Table 1 - FIX Admin Messages Supported

| MESSAGE NAME   | MSGTYPE |
|----------------|---------|
| Heartbeat      | 0       |
| Logon          | А       |
| Test Request   | 1       |
| Resend Request | 2       |
| Reject         | 3       |
| Sequence Reset | 4       |
| Logout         | 5       |

Additionally the Business Reject Message is supported to indicate an application message that cannot be processed by the X-stream FIX server that cannot be rejected by another more suitable message.

Table 2 - FIX Infrastructure Messages Supported

| HEADING                 | MSGTYPE |
|-------------------------|---------|
| Business Message Reject | J       |

#### 2.2 SenderCompID and TargetCompID

FIX clients should send these tags in the message header.

Table 3 - FIX Client to X-stream FIX Server

| TAG | NAME         | REQUIRED | FORMAT | COMMENTS                                           |
|-----|--------------|----------|--------|----------------------------------------------------|
| 49  | SenderCompID | Y        | String | The ID of the FIX client agreed with the Exchange. |
| 56  | TargetCompID | Y        | String | The ID of the Exchange.                            |

A FIX client should expect to receive these tags in the message header from the X-stream FIX server at the Exchange.

Table 4 - X-stream FIX server to FIX Client

| TAG | NAME         | REQUIRED | FORMAT | COMMENTS                                           |
|-----|--------------|----------|--------|----------------------------------------------------|
| 49  | SenderCompID | Υ        | String | The ID of the Exchange.                            |
| 56  | TargetCompID | Y        | String | The ID of the FIX client agreed with the Exchange. |

# 3 FIX Application Messages

X-stream FIX supports the following FIX protocol application messages for Order Management.

Table 5 - FIX Inbound Application Messages

| MESSAGE NAME                   | MSGTYPE | COMMENTS                                                      |
|--------------------------------|---------|---------------------------------------------------------------|
| New Order Single               | D       | Used by participants to submit orders for execution.          |
| Order Cancel Request           | F       | Request to cancel a live order.                               |
| Order Cancel / Replace Request | G       | Request to amend or cancel a live order.                      |
| Mass Quote                     | i       | Two sided quotes for Liguidity Providers.                     |
| Order Mass Action Request      | CA      | Supported for cancelling orders at a firm or orderbook level. |
| Trade Capture Report           | AE      | Used in NegDeal workflow.                                     |

Table 6 - FIX Outbound Application Messages

| MESSAGE NAME               | MSGTYPE | COMMENTS                                                                                                    |
|----------------------------|---------|----------------------------------------------------------------------------------------------------|
| Execution Report           | 8       | Accept or reject for message D, F or G, order expiry, trade or restatement of overnight orders - if GTD or GTC orders supported. |
| Order Cancel Reject        | 9       | Failure of message F or G.                                                                                                    |
| Mass Quote Acknowlegdement | b       | Response to Liquidity Provider Mass Quote message.                                                                               |
| Order Mass Action Report   | BZ      | Acknowledement to an Order Mass Action Request.                                                                                  |
| Trade Capture Report       | AE      | Used in NegDeal workflow.                                                                                                    |
| Trade Capture Report Ack   | AR      | Used to as an explicit acknowledgment of the corresponding Trade Capture Report message.                                         |
| PositionReport             | AP      | Current trading limit value for a firm.                                                                                          |

# 4 FIX Message Definitions

### 4.1 Session

## 4.1.1 Logon (A)

The logon message authenticates a user establishing a connection to a remote system. The logon message must be the first message sent by the application requesting to initiate a FIX session.

Table 7 - Logon

| TAG              | FIELD NAME       | REQ'D | COMMENTS                                                                                                    | FORMAT  |
|------------------|------------------|-------|----------------------------------------------------------------------------------------------------|---------|
| Standard Header  |                  | Υ     | MsgType = A                                                                                                    |         |
| 98               | EncryptMethod    | Υ     | (Always unencrypted)                                                                                                    | Int     |
| 108              | HeartBtInt       | Υ     | Note same value used by both sides                                                                                                    | Int     |
| 141              | ResetSeqNumFlag  | N     | Indicates both sides of a FIX session should reset sequence numbers.  Tag is currently not supported and will be ignored.                | Boolean |
| 553              | Username         | Y/N   | The FIX connector username                                                                                                    | String  |
| 554              | Password         | Y/N   | The FIX connector password. No security exists without transport level encryption.                                                       | String  |
| 925              | NewPassword      | N     | New password for the FIX connector                                                                                                    | String  |
| 58               | Text             | Y/N   | Information eg password expiry and password change required etc                                                                          | String  |
| 1137             | DefaultApplVerID | Y     | Specifies the service pack release being applied by default to the message at the session level. The only valid value is '8' = FIX50SP1. | String  |
| Standard Trailer |                  | Υ     |                                                                                                    |         |

If client HeartBtInt is out of this range, the server will reply the default value (30) if it is the first logon of the day.

#### 4.1.2 Logout (5)

The logout message initiates or confirms the termination of a FIX session. Disconnection without the exchange of logout messages should be interpreted as an abnormal condition.

The logout format is as follows.

Table 8 - Logout

| TAG              | FIELD NAME | REQ'D | COMMENTS                         | FORMAT |
|------------------|------------|-------|----------------------------------|--------|
| Standard Header  |            | Υ     | MsgType = 5                      |        |
| 58 Text          |            | Y/N   | Information eg error message etc | String |
| Standard Trailer |            | Υ     |                                  |        |

#### 4.1.3 Reject (3)

The reject message should be issued when a message is received but cannot be properly processed due to a session-level rule violation. An example of when a reject may be appropriate would be the receipt of a message with invalid basic data (e.g. MsgType=&) which successfully passes de-encryption, CheckSum and BodyLength checks. As a rule, messages should be forwarded to the trading application for business level rejections whenever possible.

Rejected messages should be logged and the incoming sequence number incremented.

The reject format is as follows.

Table 9 - Reject

| TAG   | FIELD NAME          | REQ'D | COMMENTS                                                    | FORMAT |
|-------|---------------------|-------|-------------------------------------------------------------|--------|
| Stand | lard Header         | Υ     | MsgType = 3                                                 |        |
| 45    | RefSeqNum           | Υ     | MsgSeqNum of rejected message                               | SeqNum |
| 371   | RefTagID            | N     | The tag number of the FIX field being referenced.           | Int    |
| 372   | RefMsgType          | N     | The MsgType of the FIX message being referenced.            | String |
| 373   | SessionRejectReason | N     | Code to identify reason for a session-level Reject message. | Int    |
| 58    | Text                | N     | Free format text string                                     | String |
| Stand | Standard Trailer Y  |       |                                                             |        |

#### 4.1.4 Resend Request (2)

The resend request is sent by the receiving application to initiate the retransmission of messages. This function is utilized if a sequence number gap is detected, if the receiving application lost a message, or as a function of the initialization process.

The resend request can be used to request a single message, a range of messages or all messages subsequent to a particular message.

The resend request format is as follows.

Table 10 - Resend Request

| TAG   | FIELD NAME       | REQ'D | COMMENTS    | FORMAT |
|-------|------------------|-------|-------------|--------|
| Stand | Standard Header  |       | MsgType = 2 |        |
| 7     | BeginSeqNo       | Υ     |             | SeqNum |
| 16    | EndSeqNo         | Υ     |             | SeqNum |
| Stand | Standard Trailer |       |             |        |

#### 4.1.5 Sequence Reset (Gap Fill) (4)

The Sequence Reset message has two modes: Gap Fill mode and Reset mode.

#### **Gap Fill mode**

Gap Fill mode is used in response to a Resend Request when one or more messages must be skipped over for the following reasons:

During normal resend processing, the sending application may choose not to send a message (e.g. an aged order). During normal resend processing, a number of administrative messages are skipped and not resent (such as Heart Beats, Test Requests). Gap Fill mode is indicated by GapFillFlag (tag 123) field = "Y". If the GapFillFlag field is present (and equal to "Y"), the MsgSeqNum should conform to standard message sequencing rules (i.e. the MsgSeqNum of the Sequence Reset GapFill mode message should represent the beginning MsgSeqNum in the GapFill range because the remote side is expecting that next message sequence number).

#### Reset mode

Reset mode involves specifying an arbitrarily higher new sequence number to be expected by the receiver of the Sequence Reset-Reset message, and is used to establish a FIX session after an unrecoverable application failure.

Reset mode is indicated by the GapFillFlag (tag 123) field = "N" or if the field is omitted. The Sequence Reset format is as follows.

Table 11 - Sequence Reset

| TAG              | FIELD NAME  | REQ'D | COMMENTS    | FORMAT  |
|------------------|-------------|-------|-------------|---------|
| Standard Header  |             | Υ     | MsgType = 4 |         |
| 123              | GapFillFlag | N     |             | Boolean |
| 36               | NewSeqNo    | Υ     |             | SeqNum  |
| Standard Trailer |             | Y     |             | _       |

#### 4.1.6 Test Request (1)

The test request message forces a heartbeat from the opposing application. The test request message checks sequence numbers or verifies communication line status. The opposite application responds to the Test Request with a Heartbeat containing the TestReqID.

The TestReqID verifies that the opposite application is generating the heartbeat as the result of Test Request and not a normal timeout. The opposite application includes the TestReqID in the resulting Heartbeat. Any string can be used as the TestReqID (one suggestion is to use a timestamp string). The test request format is as follows.

Table 12 - Test Request

| TAG              | FIELD NAME      | REQ'D | COMMENTS    | FORMAT |
|------------------|-----------------|-------|-------------|--------|
| Stand            | Standard Header |       | MsgType = 1 |        |
| 112              | TestReqID       | Υ     |             | String |
| Standard Trailer |                 | Υ     |             |        |

#### 4.1.7 Heartbeat (0)

The Heartbeat monitors the status of the communication link and identifies when the last of a string of messages was not received.

When either end of a FIX connection has not sent any data for [HeartBtInt] seconds, it will transmit a Heartbeat message. When either end of the connection has not received any data for (HeartBtInt + "some reasonable transmission time") seconds, it will transmit a Test Request message. If there is still no heartbeat message received after (HeartBtInt + "some reasonable transmission time") seconds then the connection should be considered lost and corrective action be initiated. If HeartBtInt is set to zero then no regular heartbeat messages will be generated. Note that a test request message can still be sent independent of the value of the HeartBtInt, which will force a Heartbeat message.

Heartbeats issued as the result of Test Request must contain the TestReqID transmitted in the Test Request message. This is useful to verify that the Heartbeat is the result of the Test Request and not as the result of a regular timeout.

The heartbeat format is as follows.

Table 13 - Heartbeat

| TAG                | FIELD NAME      | REQ'D | COMMENTS                                                             | FORMAT |
|--------------------|-----------------|-------|----------------------------------------------------------------------|--------|
| Standard Header Y  |                 | Y     | MsgType = 0                                                          |        |
| 112                | 112 TestReqID N |       | Required when the heartbeat is the result of a Test Request message. | String |
| Standard Trailer Y |                 | Y     |                                                                      |        |

#### 4.2 Infrastructure

#### 4.2.1 Business Message Reject (j)

The Business Message Reject message can reject an application-level message which fulfils session-level rules and cannot be rejected via any other means. Note if the message fails a session-level rule (e.g. body length is incorrect), a session-level Reject message should be issued.

Table 14 - Business Message Reject

| TAG            | FIELDNAME           | REQ'D | COMMENTS                                                                                        | FORMAT |
|----------------|---------------------|-------|-------------------------------------------------------------------------------------------------|--------|
| StandardHeader |                     | Υ     | MsgType = j (lowercase)                                                                         |        |
| 45             | RefSeqNum           | N     | MsgSeqNum of rejected message                                                                   | SeqNum |
| 372            | RefMsgType          | Υ     | The MsgType of the FIX message being referenced.                                                | String |
| 379            | BusinessRejectRefID | N     | The value of the business-level "ID" field on the message being referenced. Required unless the | String |

| TAG   | FIELDNAME            | REQ'D | COMMENTS                                                                                                    | FORMAT |
|-------|----------------------|-------|----------------------------------------------------------------------------------------------------|--------|
|       |                      |       | corresponding ID field (see list above) was not specified.                                                                    |        |
| 380   | BusinessRejectReason | Y     | Code to identify reason for a Business Message Reject message. Code to identify reason for a Business Message Reject message. | Int    |
| 58    | Text                 | Υ     | Free format text string                                                                                                    | String |
| Stand | Standard Trailer     |       |                                                                                                    |        |

# 4.3 Application

In this section, the *Quantity* fields have a quantity defined in 'lots'.

## 4.3.1 New Order Single (D)

The new order message type is used by institutions wishing to electronically submit securities orders for execution.

Table 15 - New Order Single

| TAG   | FIELDNAME                                                                                                    | REQ'D | COMMENTS                                                                                                    | FORMAT                |  |
|-------|----------------------------------------------------------------------------------------------------|-------|----------------------------------------------------------------------------------------------------|-----------------------|--|
| Stand | StandardHeader                                                                                                    |       | MsgType = D                                                                                                    |                       |  |
| 11    | 11 ClOrdID  Y  Unique identifier for Order as assigned by the buy-side (institution, broker, intermediary etc.). Uniqueness must be guaranteed within a single trading day. Firms, particularly those which electronically submit multi-day orders, trade globally or throughout market close periods, should ensure uniqueness across days, for example by embedding a date within the ClOrdID field.  Maximum length 20 characters. |       |                                                                                                    |                       |  |
|       | onent block<br>rument>                                                                                                    | Y     | Insert here the set of "Instrument" (symbology) fields.                                                                                                    |                       |  |
| -     | Component block<br><parties></parties>                                                                                                    |       | Insert here the set of "Parties" fields.  Possible PartyRole:  5 = Investor ID (mandatory) - contains SID  3 = Client ID                                                                                                    |                       |  |
| 581   | AccountType                                                                                                    | Υ     | Account Type associated with the order.                                                                                                    | Int                   |  |
| 529   | 529 OrderRestricti Y/N ons                                                                                                    |       | Restrictions associated with an order. If more than one restriction is applicable to an order, this field can contain multiple instructions separated by space.  X-stream will not validate this value but will be echo to downstream backoffice. | MultipleCharVal<br>ue |  |
| 21    | HandlInst                                                                                                    | N     | Instructions for order handling on Broker trading floor                                                                                                    | Char                  |  |
| 38    | 38 OrderQty Y                                                                                                    |       | Quantity ordered.  Lot size or number of shares if HandlInst indicates advertisement.                                                                                                    | Qty                   |  |
| 40    | OrdType                                                                                                    | Υ     | Indicates the type of order.                                                                                                    | Char                  |  |

| TAG   | FIELDNAME    | REQ'D | COMMENTS                                                                                                    | FORMAT       |
|-------|--------------|-------|----------------------------------------------------------------------------------------------------|--------------|
| 44    | Price        | Y/N   | Required for all limit order types – not required for Market orders.                                                                            | Price        |
| 54    | Side         | Υ     | Side of the market.                                                                                                    | Char         |
| 60    | TransactTime | Y     | Time of order creation by Trader. This field is not processed by the Exchange nor is it used as a mechanism to place an order at a future time. | UTCTimeStamp |
| 59    | TimeInForce  | N     | Indicates time in force techniques that are valid for the specified market segment. Absence of this field indicates a 'day' order.              | Char         |
| 58    | Text         | N     | Free Text. Maximum length 30 characters.                                                                                                    | String       |
| Stand | ard Trailer  | Υ     |                                                                                                    |              |

#### 4.3.2 Order Cancel Request (F)

The order cancel request message requests the cancellation of <u>all</u> of the remaining quantity of an existing order. Note that the Order Cancel/Replace Request should be used to partially cancel (reduce) an order. The request will only be accepted if the order can successfully be withdrawn from the Exchange without executing.

A cancel request is assigned a ClOrdID and is treated as a separate entity. If rejected, the ClOrdID of the cancel request will be sent in the Cancel Reject message, as well as the ClOrdID of the actual order in the OrigClOrdID field. The ClOrdID assigned to the cancel request must be unique amongst the ClOrdID assigned to regular orders and replacement orders.

The live order, to be cancelled, contains the Client ID from the parties block on the New Order Single Message (D).

The format of the cancel request message is:

Table 16 - Order Cancel Request

| TAG   | FIELDNAME   | REQ'D | COMMENTS                                                                                                    | FORMAT |
|-------|-------------|-------|----------------------------------------------------------------------------------------------------|--------|
| Stand | dardHeader  | Υ     | MsgType = F                                                                                                    |        |
| 11    | ClOrdID     | Υ     | Unique identifier for Order as assigned by the buy-side (institution, broker, intermediary etc.) This identifier represents the unique identifier for the Order Cancel Request. Uniqueness must be guaranteed within a single trading day. Firms, particularly those which electronically submit multi-day orders, trade globally or throughout market close periods, should ensure uniqueness across days, for example by embedding a date within the ClOrdID field. Maximum length 20 characters. | String |
| 37    | OrderID     | Y/N   | Unique order identifier as assigned by X-stream that identifies the Order to be changed.  Maximum length 18 characters.                                                                                                    | String |
| 41    | OrigClOrdID | Y/N   | ClOrdID(11) of the previous non-rejected order (NOT the initial order of the day) when cancelling or replacing an order. Required                                                                                                    | String |

| TAG   | FIELDNAME                | REQ'D | COMMENTS                                                                                                    | FORMAT       |
|-------|--------------------------|-------|----------------------------------------------------------------------------------------------------|--------------|
|       |                          |       | when referring to orders that where electronically submitted over FIX or otherwise assigned a ClOrdID. Maximum length 20 characters.  Mandatory if OrderID (37) is not set. |              |
|       | oonent block<br>trument> | Y     | Insert here the set of "Instrument" (symbology) fields.                                                                                                    |              |
| 54    | Side                     | Y     | Side of the market. This is not validated by X-stream on cancelling an order if the CIOrderID or OrderID is valid for the FIX user.                                         | Char         |
| 60    | TransactTime             | Y     | Time this order request was initiated. This field is not processed by the Exchange nor is it used as a mechanism to cancel an order at a future time.                       | UTCTimeStamp |
| Stand | Standard Trailer         |       |                                                                                                    |              |

### 4.3.3 Order Cancel/Replace Request (G)

The order cancel/replace request is used to change the parameters of an existing order.

Do not use this message to cancel the remaining quantity of an outstanding order, use the Order Cancel Request message for this purpose.

Cancel/Replace will be used to change any valid attribute of an open order (i.e. reduce/increase quantity, change limit price, change instructions, etc.).

Table 17 - Order Cancel/Replace Request

| TAG     | FIELDNAME      | REQ'D | COMMENTS                                                                                                    | FORMAT |
|---------|----------------|-------|----------------------------------------------------------------------------------------------------|--------|
| Standar | StandardHeader |       | MsgType = G                                                                                                    |        |
| 11      | ClOrdID        | Y     | Unique identifier for Order as assigned by the buy-side (institution, broker, intermediary etc.) (identified by SenderCompID (49) or OnBehalfOfCompID (5) as appropriate). Uniqueness must be guaranteed within a single trading day. Note that this identifier will be used in ClOrdID field of the Cancel Reject message if the replacement request is rejected. Maximum length 20 characters. | String |
| 37      | OrderID        | Y/N   | Unique identifier of most recent order as assigned by the Exchange. Maximum length 18 characters.                                                                                                    | String |
| 41      | OrigClOrdID    | Y/N   | ClOrdID(11) of the previous non-rejected order (NOT the initial order of the day) when cancelling or replacing an order. Required when referring to orders that where electronically submitted over FIX or otherwise assigned a ClOrdID. Maximum length 20 characters.  Mandatory if OrderID (37) is not set.                                                                                    | String |

| TAG                                       | FIELDNAME    | REQ'D | COMMENTS                                                                                                    | FORMAT           |
|-------------------------------------------|--------------|-------|----------------------------------------------------------------------------------------------------|------------------|
| Component block <instrument></instrument> |              | Y     | Insert here the set of "Instrument" (symbology) fields. Must match original order                                                               |                  |
| Component block <parties></parties>       |              | Y     | Insert here the set of "Parties" fields.  Possible PartyRole:  5 = Investor ID (mandatory) map to SID  3 = Client ID                            |                  |
| 581                                       | AccountType  | Υ     | Account type associated with the replacement order.                                                                                             | Int              |
| 38                                        | OrderQty     | Y     | Quantity ordered. This value represents the number of shares for equities or par, face or nominal value for Fixed Income instruments.           | Qty              |
| 40                                        | OrdType      | Υ     | Indicates the type of order to change to (must follow rules of the Exchange).                                                                   | Char             |
| 44                                        | Price        | Y/N   | Required for all limit order types.                                                                                                    | Price            |
| 54                                        | Side         | Υ     | Side of the market.                                                                                                    | Char             |
| 60                                        | TransactTime | Y     | Time of execution/order creation. This field is not processed by the Exchange nor is it used as a mechanism to amend an order at a future time. | UTCTimeStam<br>p |
| 59                                        | TimeInForce  | N     | Indicates time in force techniques that are valid for the specified market segment. Absence of this field indicates a 'day' order.              | Char             |
| 58                                        | Text         | N     | Free Text. Maximum length 30 characters.                                                                                                    | String           |
| Standar                                   | d Trailer    | Υ     |                                                                                                    |                  |

## 4.3.4 Mass Quote (i)

The Mass Quote message supports only one QuoteSet per Mass Quote message along with one QuoteEntry. This allows the Liquidity Provider to enter a single buy sell quote pair.

A quote maybe cancelled with bid or offer prices and sizes all set to zero.

Table 18 - Mass Quote

| TAG   | FIELDNAME                       | REQ'D | COMMENTS                                                                                     | FORMAT |
|-------|---------------------------------|-------|----------------------------------------------------------------------------------------------|--------|
| Stand | ardHeader                       | Υ     | MsgType = i                                                                                  |        |
| 117   | QuoteID                         | Υ     | Unique identifier for quote                                                                  | String |
| Comp  | onent block <parties></parties> | Y     | Insert here the set of "Parties" fields.  Possible PartyRole:  5 = Investor ID (mandatory) - |        |
|       |                                 |       | contains SID                                                                                 |        |

| TAG                                                         | FIELD                                                       | FIELDNAME                                    |                          |            | COMMENTS                                                                                                    | FORMAT   |
|-------------------------------------------------------------|-------------------------------------------------------------|----------------------------------------------|--------------------------|------------|----------------------------------------------------------------------------------------------------|----------|
|                                                             |                                                             |                                              |                          |            | 3 = Client ID                                                                                                    |          |
| 581                                                         | Accou                                                       | ıntType                                      |                          | Y          | Account type associated with the order.                                                                                                    | Int      |
| Start o                                                     | of Comp                                                     | onent blo                                    | ock, expanded in line <  | QuotSetGr  | rp >                                                                                                    |          |
| 296                                                         | NoQu                                                        | oteSets                                      |                          | Y          | The number of sets of quotes in the message – must be set to 1.                                                                                                    | NumInGrp |
| <b>→</b>                                                    | 302                                                         | Quotes                                       | SetID                    | Y          | Sequential number for the Quote Set. For a given QuoteID – assumed to start at 1.  Must be the first field in the repeating group.                                                   | String   |
| <b>→</b>                                                    | 304                                                         | TotNoC                                       | QuoteEntries             | Y          | Total number of quotes for the quote set across all messages. Should be the sum of all NoQuoteEntries in each message that has repeating quotes that are part of the same quote set. | Int      |
| $\rightarrow$                                               | Start of Component block, expanded in line < QuotEntryGrp > |                                              |                          |            |                                                                                                    |          |
| <b>→</b>                                                    | 295                                                         | NoQuot                                       | eEntries                 | Y          | The number of quotes for this QuotSet that follow in this message.  Must be set to 1.                                                                                                | NumInGrp |
| <b>→</b>                                                    | <b>&gt;</b>                                                 | 299                                          | QuoteEntryID             | Y          | Uniquely identifies the quote across the complete set of all quotes for a given quote provider.                                                                                      | String   |
| <b>→</b>                                                    | <b>&gt;</b>                                                 | Component block<br><instrument></instrument> |                          | Y          | Insert here the set of "Instrument" (symbology) fields defined in "Common Components of Application Messages.                                                                        |          |
| $\rightarrow$                                               | $\rightarrow$                                               | 132                                          | BidPx                    | N          | Bid price/rate.                                                                                                    | Price    |
| <b>→</b>                                                    | <b>→</b>                                                    | 133                                          | OfferPx                  | N          | Offer price/rate.                                                                                                    | Price    |
| $\rightarrow$                                               | $\rightarrow$                                               | 134                                          | BidSize                  | N          | Quantity of bid.                                                                                                    | Qty      |
| $\rightarrow$                                               | $\rightarrow$                                               | → 135 OfferSize                              |                          | N          | Quantity of offer                                                                                                    | Qty      |
| → End of Component block, expanded in line < QuotEntryGrp > |                                                             |                                              |                          |            |                                                                                                    |          |
| End of                                                      | Compo                                                       | nent bloc                                    | ck, expanded in line < 0 | QuotSetGrp | >                                                                                                    |          |
| Stand                                                       | ard Tra                                                     | iler                                         |                          | Υ          |                                                                                                    |          |

## 4.3.5 Order Mass Action Request (CA)

The Order Mass Action Request message can be used to request the cancellation of a group of orders that match the criteria specified within the request.

Table 19 - Order Mass Action Request

| TAG    | FIELDNAME            | REQ'D | COMMENTS                                                                                                    | FORMAT       |
|--------|----------------------|-------|----------------------------------------------------------------------------------------------------|--------------|
| Standa | StandardHeader       |       | MsgType = CA                                                                                                    |              |
| 11     | ClOrdID              | Y     | Unique ID of Order Mass Action Request as assigned by the institution. Unique identifier for Order as assigned by the buy-side (institution, broker, intermediary etc.) (identified by SenderCompID (49) or OnBehalfOfCompID (5) as appropriate). Uniqueness must be guaranteed within a single trading day. Firms, particularly those which electronically submit multi-day orders, trade globally or throughout market close periods, should ensure uniqueness across days, for example by embedding a date within the ClOrdID field. | String       |
| 526    | SecondaryClOrdID     | Y     | Value assigned by issuer of Order Mass Action Request to uniquely identify the request. This ID will be returned on the Execution report. This provides the means to reference the initiator of the mass cancel.                                                                                                    | String       |
| 1373   | MassActionType       | Y     | Specifies the type of action requested.  3 = Cancel Orders                                                                                                    | Int          |
| 1374   | MassActionScope      | Y     | Specifies the scope of the action.  1 = All orders for a security (firm level)  7 = All orders (for a firm)  8 = Cancel particular board (for a firm)                                                                                                    | Int          |
| -      | nent block<br>ument> | N     | Insert here the set of "Instrument" (symbology) fields.                                                                                                    |              |
| 60     | TransactTime         | Y     | Time of mass order action request by Trader. This field is not processed by the Exchange nor is it used to schedule an action at a future time.                                                                                                    | UTCTimeStamp |
| Standa | ard Trailer          | Υ     |                                                                                                    |              |

#### 4.3.6 Execution Report (8)

The execution report message is used to:

- 1. Confirm the receipt of an order
- 2. Confirm changes to an existing order (i.e. accept cancel and replace requests)
- 3. Report order status information
- 4. Report fill information on working orders
- 5. Report fill information on tradeable or restricted tradeable quotes
- 6. Report on rejected order
- 7. Report on orders activated/deactivated by Market Control

Table 19, entitled 'Execution Report Returned Tags Based On Scenario' follows the Execution Report message description and provides information on which tags are returned in an Execution Report message based on various order management scenarios.

If an Order Status Request is issued for an order with an OrdStatus(39) of either Cancelled, Expired or Filled, only mandatory fields will be provided in resulting Execution Reports. Non-mandatory fields will not be provided.

Table 20 - Execution Report

| TAG                                       | FIELDNAME            | REQ'D | COMMENTS                                                                                                    | FORMAT |
|-------------------------------------------|----------------------|-------|----------------------------------------------------------------------------------------------------|--------|
| StandardHeader                            |                      | Υ     | MsgType = 8                                                                                                    |        |
| 11                                        | ClOrdID              | Y/N   | Unique identifier for Order as assigned by the buy-side (institution, broker, intermediary etc.). Uniqueness must be guaranteed within a single trading day. Firms, particularly those which electronically submit multi-day orders, trade globally or throughout market close periods, should ensure uniqueness across days, for example by embedding a date within the ClOrdID field. Required when referring to orders that where electronically submitted over FIX or otherwise assigned a ClOrdID(11). | String |
| 17                                        | ExecID               | Y     | Unique identifier of execution message as assigned by the Exchange (will be 0 (zero) for ExecType=I (Order Status)).                                                                                                    | String |
| 21                                        | HandlInst            | N     | Instructions for order handling on<br>Broker trading floor                                                                                                    | char   |
| 37                                        | OrderID              | Y     | OrderID is required to be unique for each chain of orders.                                                                                                    | String |
| 198                                       | SecondaryOrderI<br>D | Y     | OrderID used in combination with the ITCH market data                                                                                                    | String |
| 41                                        | OrigClOrdID          | Y/N   | Conditionally required for response to a Cancel or Cancel/Replace request                                                                                                    | String |
| 150                                       | ЕхесТуре             | Y     | Type of Execution being reported.  Describes the specific ExecutionRpt (i.e. Pending Cancel) while OrdStatus (39) will always identify the current order status (i.e. Partially Filled) and Trade Amend so TradeCorrect = G                                                                                                    | Char   |
| Component block <parties></parties>       |                      | N     | Insert here the set of "Parties" (firm identification) fields.                                                                                                    |        |
| Component block <instrument></instrument> |                      | Y     | Insert here the set of "Instrument" (symbology) fields.                                                                                                    |        |
| 581                                       | AccountType          | Y     | Account type.                                                                                                    | Int    |
| 14                                        | CumQty               | Y     | Total matched quantity.                                                                                                    | Qty    |

| TAG  | FIELDNAME                                                  | REQ'D | COMMENTS                                                                                                    | FORMAT           |
|------|------------------------------------------------------------|-------|----------------------------------------------------------------------------------------------------|------------------|
| 31   | LastPx                                                     | N     | Price of this fill.                                                                                                    | Price            |
| 32   | LastQty N Quantity (e.g. shares) bought/sold on this fill. |       | Qty                                                                                                    |                  |
| 38   | OrderQty                                                   | N     | Quantity ordered.                                                                                                    | Qty              |
| 39   | OrdStatus                                                  | Y     | Describes the current state of an order.                                                                                                    | Char             |
| 40   | OrdType                                                    | N     | OrderType                                                                                                    | Char             |
| 44   | Price                                                      | N     | Price on order.                                                                                                    | Price            |
| 54   | Side                                                       | Y/N   | Side of order.                                                                                                    | Char             |
| 59   |                                                            |       | Char                                                                                                    |                  |
| 60   | TransactTime                                               | Y     | Time of execution/order creation (expressed in Universal Time Coordinated (UTC).                                                                                                    | UTCTimeS<br>tamp |
| 75   | TradeDate                                                  | N     | Indicates date of trade referenced in this message in YYYYMMDD format.                                                                                                    | LocalMktD<br>ate |
| 64   | SettlDate                                                  | N     | Specific date of trade settlement Settlement Date is in YYYYMMDD format.                                                                                                    | LocalMktD<br>ate |
| 103  | OrdRejReason                                               | N     | For optional use with ExecType = 8 (Rejected). Code to identify reason for order rejection.                                                                                                    | Int              |
| 151  | LeavesQty                                                  | Y     | Quantities open for further execution. If the OrdStatus is Cancelled, DoneForTheDay, Expired or Rejected (in which case the order is no longer active) then LeavesQty could be 0, otherwise LeavesQty = OrderQty - CumQty. | Qty              |
| 880  | TrdMatchID                                                 | N     | Identifier assigned by the trading system for a trade. This is the X-stream trade id.                                                                                                    | String           |
| 1057 | AggressorIndicat<br>or                                     | N     | Used to identify whether the order initiator is an aggressor or not in the trade. Valid during continuous trading only.                                                                                                    | Boolean          |
| 58   | Text                                                       | N     | N Free Text. On an error condition, this will specify X-stream generated error message.                                                                                                    |                  |
| 529  | OrderRestrictions                                          | Y/N   | Restrictions associated with an order. If more than one restriction is                                                                                                    | MultipleCh       |

| TAG              | FIELDNAME        | REQ'D | COMMENTS                                                                                 | FORMAT  |
|------------------|------------------|-------|------------------------------------------------------------------------------------------|---------|
|                  |                  |       | applicable to an order, this field can contain multiple instructions separated by space. | arValue |
|                  |                  |       | X-stream will not validate this value but will be echo to downstream backoffice.         |         |
| 526              | SecondaryClOrdID | N     | Value assigned by issuer of Order Mass<br>Action Request cancel.                         | String  |
| 797              | CopyMsgIndicator | N     | Drop Copy                                                                                | Boolean |
| Standard Trailer |                  | Y     |                                                                                          |         |

#### 4.3.7 Order Cancel Reject (9)

The order cancel reject message is issued by the Exchange upon receipt of a cancel request or cancel/replace request message which cannot be honoured. Filled orders cannot be changed.

When rejecting a Cancel/Replace Request (or Cancel Request), the Cancel Reject message should provide the ClOrdID which was specified on the Cancel/Replace Request (or Cancel Request) message for identification, and the OrigClOrdId should be that of the last accepted order except in the case of CxIRejReason = "Other".

Refer to the Text (58) field for specific information on the reason for the rejection.

The order cancel reject message format is as follows.

Table 21 - Order Cancel Reject

| TAG   | FIELDNAME        | REQ'D | COMMENTS                                                                                                    | FORMAT       |
|-------|------------------|-------|----------------------------------------------------------------------------------------------------|--------------|
| Stand | lardHeader       | Υ     | MsgType = 9                                                                                                    |              |
| 11    | ClOrdID          | Y     | Unique identifier for Order as assigned by sell-side (e.g. exchange, ECN). If CxlRejReason="Unknown order" specify "NONE".                                                                                                    | String       |
| 37    | OrderID          | Y     | Unique identifier of most recent order as assigned by the Exchange. If CxlRejReason="Unknown order", specify "NONE".                                                                                                    | String       |
| 39    | OrdStatus        | Υ     | Describes the current status of the order                                                                                                    | Char         |
| 41    | OrigClOrdID      | Y/N   | ClOrdID(11) of the previous non-rejected order (NOT the initial order of the day) when cancelling or replacing an order. Required when referring to orders that where electronically submitted over FIX or otherwise assigned a ClOrdID. | String       |
| 60    | TransactTime     | Y     | Time of order cancellation request rejection by the Exchange.                                                                                                    | UTCTimeStamp |
| 102   | CxIRejReason     | Y     | Code to identify reason for cancel rejection. Only '99' (Other) will be returned. Refer to 'text' (58) for exact reason for rejection.                                                                                                   | Int          |
| 434   | CxlRejResponseTo | Y     | Identifies the type of request that a Cancel Reject is in response to.                                                                                                    | Char         |
| 58    | Text             | N     | Specify X-stream generated error message.                                                                                                    | String       |

| TAG              | FIELDNAME | REQ'D | COMMENTS | FORMAT |
|------------------|-----------|-------|----------|--------|
| Standard Trailer |           | Υ     |          |        |

### 4.3.8 Mass Quote Acknowledgement (b)

Mass Quote Acknowledgement is used as the application level response to a Mass Quote message. The Mass Quote Acknowledgement contains a field for reporting the reason in the event that the entire quote is rejected (QuoteRejectReason[300]).

Table 22 - Mass Quote Acknowledgement

| TAG           | FIELD             | NAME       |                             | REQ'D     | COMMENTS                                                                                                    | FORMAT   |
|---------------|-------------------|------------|-----------------------------|-----------|----------------------------------------------------------------------------------------------------|----------|
| Stand         | ndardHeader       |            |                             | Y         | MsgType = b                                                                                                    |          |
| 117           | Quote             | eID        |                             | Y         | Unique identifier for quote                                                                                                    | String   |
| 300           | QuoteRejectReason |            |                             | N         | Reason Quote was rejected.  Valid values:  1 = Unknown Symbol  9 = Not authorized to quote security  99 = Other                                                                                                    | Int      |
| 58            | Text              |            |                             | N         | Free format text string                                                                                                    | String   |
| Start o       | of Comp           | onent bloc | k, expanded in line < Quo   | tSetAckGr | -p >                                                                                                    |          |
| 296           | NoQuoteSets       |            |                             | Y         | The number of sets of quotes in the message Will be set to 1.                                                                                                    | NumInGrp |
| <b>→</b>      | 302               | QuoteSe    | tID                         | Y         | Sequential number for the Quote Set. For a given QuoteID – assumed to start at 1. Must be the first field in the repeating group.                                                                                   | String   |
| <b>→</b>      | 304               | TotNoQu    | oteEntries                  | N         | Total number of quotes for the quote set across all messages. Should be the sum of all NoQuoteEntries in each message that has repeating quotes that are part of the same quote set. Required if NoQuoteEntries > 0 | Int      |
| $\rightarrow$ | Start o           | of Compone | ent block, expanded in line | e < QuotE | intryAckGrp >                                                                                                    |          |
| <b>→</b>      | 295               | NoQuote    | Entries                     | Y         | The number of quotes for this QuotSetAck that follow in this message.  Will be set to 1.                                                                                                    | NumInGrp |
| <b>→</b>      | <b>→</b>          | 299        | QuoteEntryID                | Y         | Uniquely identifies the quote across the complete set of all quotes for a given quote provider.                                                                                                    | String   |

| TAG              | FIELD                                                          | FIELDNAME |                                     |   | COMMENTS                                      | FORMAT |  |
|------------------|----------------------------------------------------------------|-----------|-------------------------------------|---|-----------------------------------------------|--------|--|
| $\rightarrow$    | <b>→</b>                                                       | Compone   | ent block <instrument></instrument> | Υ | Instrument component received in QuotEntryGrp |        |  |
| $\rightarrow$    | >                                                              | 132 BidPx |                                     | N | Bid price/rate.                               | Price  |  |
| $\rightarrow$    | <b>→</b>                                                       | 133       | OfferPx                             | N | Offer price/rate.                             | Price  |  |
| <b>→</b>         | >                                                              | 134       | BidSize                             | N | Quantity of bid                               | Qty    |  |
| $\rightarrow$    | <b>→</b>                                                       | 135       | OfferSize                           | N | Quantity of offer                             | Qty    |  |
| $\rightarrow$    | → End of Component block, expanded in line < QuotEntryAckGrp > |           |                                     |   |                                               |        |  |
| End of           |                                                                |           |                                     |   |                                               |        |  |
| Standard Trailer |                                                                |           |                                     | Υ |                                               |        |  |

### 4.3.9 Order Mass Action Report (BZ)

The Order Mass Action Report is used to acknowledge an Order Mass Action Request. Note that each order that is affected by the Order Mass Action Request is acknowledged with a separate Execution Report for each order.

Table 23 - Order Mass Action Report

| TAG    | FIELDNAME              | REQ'D | COMMENTS                                                                                                    | FORMAT |
|--------|------------------------|-------|----------------------------------------------------------------------------------------------------|--------|
| Standa | StandardHeader         |       | MsgType = BZ                                                                                                    |        |
| 11     | ClOrdID                | N     | ClOrdID provided on the Order Mass Action Request.                                                                                                    | String |
| 526    | SecondaryClOrdID       | N     | Assigned by order originator.                                                                                                    | String |
| 1369   | MassActionReportID     | Υ     | Unique Identifier for the Order Mass Action Report.                                                                                                    | String |
| 1373   | MassActionType         | Y     | Specifies the type of mass action requested.  3 = Cancel Orders                                                                                                  | Int    |
| 1374   | MassActionScope        | Y     | Specifies scope of Order Mass Action Request.  1 = All orders for a security (firm level)  7 = All orders (firm level)  8 = All orders for board (firm level)    | Int    |
| 1375   | MassActionResponse     | Y     | Indicates the action taken by the counterparty order handling system as a result of the Action Request.  0 = Rejected - see MassActionRejectReason  1 = Accepted | Int    |
| 1376   | MassActionRejectReason | N     | Indicates why Order Mass Action Request<br>was rejected. Required if<br>MassActionResponse = 0 Reason Order<br>Mass Action Request was rejected.                 | Int    |

| TAG | FIELDNAME    | REQ'D | COMMENTS                                       | FORMAT       |
|-----|--------------|-------|------------------------------------------------|--------------|
| 60  | TransactTime | N     | Equal to time of Order Mass Action<br>Request. | UTCTimeStamp |

#### 4.3.10 Request for Positions (AN)

The RequestForPositions message is used to enquire a snapshot for the current Trading Limit values for the User's Firm.

Table 24 - RequestForPositions

| TAG   | FIELDNAME                       | REQ'D | COMMENTS                                        | FORMAT         |
|-------|---------------------------------|-------|-------------------------------------------------|----------------|
| Stand | ardHeader                       | Υ     | MsgType = AN                                    |                |
| 710   | PosReqID                        | Υ     | Unique identifier for the Request for Positions | String         |
| 724   | PosReqType                      | Υ     | Only 1 (Trades) is supported                    | Int            |
| 263   | SubscriptionRequestType         | N     | Only 0 (snapshot) is supported                  | Int            |
| Comp  | onent block <parties></parties> | Υ     | Ignored.                                        | Parties        |
| 715   | ClearingBusinessDate            | Υ     | Ignored.                                        | UTCDate        |
| 60    | TransactTime                    | Υ     | Ignored.                                        | Local Mkt Date |
| Stand | Standard Trailer                |       |                                                 |                |

#### 4.3.11 Position Report (AP)

A PositionReport(AP) reports the current trading limit value for a firm. An initial report or reports may be available at the start of the day when a connector first logs on.

When a Connector logs on the Logon reply will have a message sequence number that reflects any stored PostionReport(s) that have already been generated. The Connector can request these with a ResendRequest.

Table 25 - Position Report

| TAG      | FIELI                               | DNAME                 | REQ'<br>D | COMMENTS                                                                                        | FORMAT   |
|----------|-------------------------------------|-----------------------|-----------|-------------------------------------------------------------------------------------------------|----------|
| Standa   | rdHeade                             | er                    | Y         | MsgType = AP                                                                                    |          |
| 721      | PosM                                | laintRptID            | Y         | Unique ID for Report                                                                            | String   |
| 710      | PosReqID                            |                       | Y         | As supplied in request                                                                          | String   |
| 715      | ClearingBusinessDate                |                       | Υ         | Today's date                                                                                    | UTCDate  |
| Compo    | Component block <parties></parties> |                       |           | EnteringFirm                                                                                    | Parties  |
| Start of | Compo                               | nent block < Position | Amount[   | Data >                                                                                          |          |
| 753      | NoPosAmt                            |                       | Y/N       | Specifies the number of repeating Position Amounts. Set to max of 9.                            | NumInGrp |
| <b>→</b> | 707                                 | PosAmtType            | N         | POOL-LMT, EQTY-LMT and DRVS-LMT POOL-TRD, EQTY-TRD and DRVS-TRD POOL-USD, EQTY-USD and DRVS-USD | String   |

| TAG              | FIELDNAME                                                     |        | REQ'<br>D | COMMENTS                    | FORMAT |
|------------------|---------------------------------------------------------------|--------|-----------|-----------------------------|--------|
|                  |                                                               |        |           | Available = LMT - TRD - USD |        |
| $\rightarrow$    | 708                                                           | PosAmt | N         | Amount value                | Int    |
| End of (         | End of Component block, expanded in line < LinesOfTextGroup > |        |           |                             |        |
| Standard Trailer |                                                               |        | Υ         |                             |        |

## 4.3.12 Trade Capture Report [AE]

The Trade Capture report will be used to facilitate the NegDeal process.

Table 26 – Trade Capture Report

| TAG                                       | FIELDNAME                                                | REQ'D | COMMENTS                                                                                          | FORMAT           |
|-------------------------------------------|----------------------------------------------------------|-------|---------------------------------------------------------------------------------------------------|------------------|
| Standar                                   | dHeader                                                  | Υ     | MsgType = AE                                                                                      |                  |
| 571                                       | TradeReportID                                            | Υ     | Unique identifier for the Trade Capture Report.                                                   | String           |
| 17                                        | ExecID                                                   | N     | Exchanged assigned Execution ID                                                                   | String           |
| 487                                       | TradeReportTransType                                     | N     | Identifies Trade Report message transaction type  0 = New  1 = Cancel                             | Int              |
| 856                                       | TradeReportType                                          | N     | Type of Trade Report  0 = Submit  1 = Alleged  2 = Accept  3 = Decline                            | Int              |
| 572                                       | TradeReportRefID                                         | Y/N   | The TradeReportID that is being referenced for some action, such as confirmation or cancellation. | String           |
| 574                                       | MatchType                                                | N     | The point in the matching process at which this trade was matched.                                | String           |
| 880                                       | TrdMatchID                                               | N     | Identifier assigned by the trading system for a trade.                                            | String           |
| 64                                        | SettlDate                                                | Y/N   | T+3 (YYYYMMDD)                                                                                    | localMktDa<br>te |
|                                           | Component block<br><financingdetails></financingdetails> |       | Insert here the set of "FinancingDetails"                                                         |                  |
| Component block <instrument></instrument> |                                                          | Υ     | Insert here the set of "Instrument" (symbology) fields.                                           |                  |
| 31                                        | LastPx                                                   | Y     | Trade Price.                                                                                      | Price            |
| 32                                        | LastQty                                                  | Υ     | Trade Quantity                                                                                    | Qty              |
| 60                                        | TransactTime                                             | Y/N   | Time the transaction represented by this                                                          | UTCTime          |

| TAG                                                      | FIELDNAME | REQ'D | COMMENTS                                          | FORMAT |
|----------------------------------------------------------|-----------|-------|---------------------------------------------------|--------|
|                                                          |           |       | Trade Capture Report occurred                     | Stamp  |
| Component block<br><trdcaprptsidegrp></trdcaprptsidegrp> |           | Y     | Insert here the set of "TrdCapRptSideGrp" fields. |        |
| StandardTrailer                                          |           | Υ     |                                                   |        |

### 4.3.13 Trade Capture Report Ack [AR]

The Trade Captue Report Ack will be used by the Exchange to acknowledge or reject a Trade Capture Report from a counterparty.

Table 27 – Trade Capture Report Ack

| TAG   | FIELDNAME               | REQ'D | COMMENTS                                                                                         | FORMAT           |
|-------|-------------------------|-------|--------------------------------------------------------------------------------------------------|------------------|
| Stand | StandardHeader          |       | MsgType = AR                                                                                     |                  |
| 571   | TradeReportID           | Υ     | Unique identifier for the Trade Capture Report                                                   | String           |
| 487   | TradeReportTransType    | N     | Identifies Trade Report message transaction type                                                 | Int              |
|       |                         |       | 0 = New                                                                                          |                  |
|       |                         |       | 1 = Cancel                                                                                       |                  |
| 856   | TradeReportType         | N     | 0 = submit                                                                                       | Int              |
|       |                         |       | 1 = Alleged                                                                                      |                  |
|       |                         |       | 2 = Accept                                                                                       |                  |
|       |                         |       | 3 = Decline                                                                                      |                  |
|       |                         |       | 6 = Trade Report Cancel                                                                          |                  |
| 939   | TrdRptStatus            | N     | 0 = Accepted                                                                                     | Int              |
|       |                         |       | 1 = Rejected                                                                                     |                  |
| 17    | ExecID                  | N     | Exchanged assigned Execution ID (Trade Identifier)                                               | String           |
| 60    | TransactTime            | N     | Time the transaction represented by this Trade<br>Capture Report Ack occurred                    | UTCTime<br>Stamp |
| 751   | TradeReportRejectReason | N     | Reason for Rejection of Trade Report                                                             | Int              |
| 572   | TradeReportRefID        | N     | The TradeReportID that is being referenced for some action, such as confirmation or cancellation | String           |
| 58    | Text                    | N     | If TradeReportRejectReason is set, text of reason                                                | String           |
| Stand | ardTrailer              | Υ     |                                                                                                  |                  |

## 4.4 Unique ClOrderId (11)

X-stream will only check for uniqueness of ClOrdId(11) on New Order Single, Order Cancel/Replace Request and Order Cancel Request messages for open or traded orders. If a firm has multiple FIX connections, then ClOrdId(11) should be unique across all FIX connections for that firm.

#### 4.5 Order Identification

A FIX order is identified by either by its current ClOrderId using OrigClOrdID (41) for each FIX connection, or by X-stream OrderID (37) for the whole system.

OrderID(37) should be used to identify an order between FIX connections, even if they belong to the same firm. The X-stream (Exchange) OrderID is guaranteed to be unique for all order durations including over-night orders.

If X-stream OrderID (37) is used, OrigClOrdID(41) should be set to "NONE". OrderID (37) is unique for every order.

Note: OrderID (37) will change after order amendment.

SecondaryOrderID (198) is an extension provided as part of the upgrade to X-stream INET Trading as it does not change if an order is amended and does not lose orderbook priority. It will correspond to the order id on the ITCH Total View feed.

### 4.6 Order Modification via Order Cancel/Replace Request

Order modification is accomplished through the use of the Order Cancel/Replace Request message. An order modification is not a delta change to order instructions. The values set in the Cancel Replace represent the requested new order state. An Execution Report will relay the new state of the order.

A new ClOrderId must be provided in the Order Cancel/Replace Request message.

#### 4.7 Order Cancellation

- If the user wishes to cancel a single previously sent order, the Order Cancel Request message is used.
- Execution Reports are issued relaying the status of every canceled order.
- In some cases orders may be cancelled in the system without prior request by the user. These will be sent as unsolicited Execution Reports to the client.
- The system will generate cancel messages (Execution Report –IOC/Fok Order Cancel) for every IOC and FoK order.

#### 4.8 On-Behalf Order Management

The FIX session may be used for Order Management in two ways:

- The FIX userId is both operator and user for the transaction.
- The FIX userId is the operator Id operates 'on-behalf of' the user given in SenderSubID (50).

Generally X-stream INET FIX connections operate in 'on-behalf of' mode.

A FIX order message with SenderSubID (50) will send two usernames to the X-stream backend – OperatorId and UserId. X-stream first checks that the OperatorId, the owner of the FIX session, has permission to enter messages 'on-behalf' of the UserId from the SenderSubID (50). The transaction is then processed with the permissions of UserId.

#### 4.9 Trade Capture Workflow

The Trade Capture Report workflow in *Figure 1 - Trade Capture Report workflow diagram* is used to facilitate the NegDeal process for both two-sided and crossing.

In the two-sided Negotiation Deal, the initiator must specify Entering Firm, Contra Firm and Contra Trader in the Parties block.

In the Crossing Negotiation Deal, the initiator must specify Entering Firm and Contra Firm in the Parties block. Both Entering Firm and Contra Firm must be the same.

Figure 1 - Trade Capture Report workflow diagram

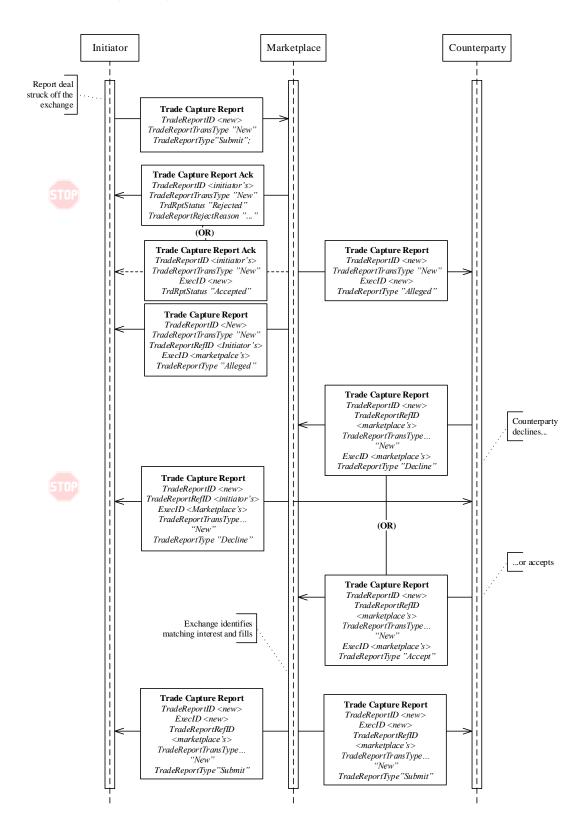

# **Appendix A - Standard Header and Trailer**

### A.1 Standard Header

The standard message header format is as follows.

Table 28 - Standard Message Header

| TAG  | FIELDNAME            | REQ'D | COMMENTS                                                                                                    | FORMAT  |
|------|----------------------|-------|----------------------------------------------------------------------------------------------------|---------|
| 8    | BeginString          | Y     | Identifies beginning of new message and protocol version. ALWAYS FIRST FIELD IN MESSAGE.                                                         | String  |
| 9    | BodyLength           | Y     | Message length, in bytes, forward to the CheckSum field. ALWAYS SECOND FIELD IN MESSAGE.                                                         | Int     |
| 35   | MsgType              | Υ     | Defines message type. ALWAYS THIRD FIELD IN MESSAGE.                                                                                             | String  |
| 1128 | ApplVerID            | N     | Specifies the service pack release being applied at message level.                                                                               | String  |
| 49   | SenderCompID         | Υ     | Assigned value used to identify firm sending message.                                                                                            | String  |
| 56   | TargetCompID         | Y     | Assigned value used to identify receiving firm.                                                                                                  | String  |
| 115  | OnBehalfOfCompID     | N     | Unused.                                                                                                    | String  |
| 116  | OnBehalfOfSubID      | N     | Unused.                                                                                                    | String  |
| 144  | OnBehalfOfLocationID | N     | Unused.                                                                                                    | String  |
| 128  | DeliverToCompID      | N     | Unused.                                                                                                    | String  |
| 34   | MsgSeqNum            | Υ     | Integer message sequence number.                                                                                                    | Int     |
| 50   | SenderSubID          | N     | Assigned value used to identify specific message originator (desk, trader, etc.).                                                                | String  |
| 142  | SenderLocationID     | N     | Unused.                                                                                                    | String  |
| 57   | TargetSubID          | N     | Assigned value used to identify specific individual or unit intended to receive message.                                                         | String  |
| 143  | TargetLocationID     | N     | Unused.                                                                                                    | String  |
| 129  | DeliverToSubID       | N     | Unused.                                                                                                    | String  |
| 145  | DeliverToLocationID  | N     | Unused.                                                                                                    | String  |
| 43   | PossDupFlag          | N     | Indicates possible retransmission of message with this sequence number. N = Original transmission. Y = Possible duplicate.                       | Boolean |
| 97   | PossResend           | N     | Indicates that message may contain information that has been sent under another sequence number. N = Original transmission. Y = Possible resend. | Boolean |

| TAG | FIELDNAME              | REQ'D | COMMENTS                                                                                                    | FORMAT       |
|-----|------------------------|-------|----------------------------------------------------------------------------------------------------|--------------|
| 52  | SendingTime            | Y     | Time of message transmission (always expressed in UTC).                                                                     | UTCTimestamp |
| 122 | OrigSendingTime        | N     | Original time of message transmission (always expressed in UTC) when transmitting orders as the result of a resend request. | UTCTimestamp |
| 347 | MessageEncoding        | N     | Unused.                                                                                                    | String       |
| 369 | LastMsgSeqNumProcessed | N     | Unused.                                                                                                    | Int          |

### A.2 Standard Trailer

Each message, administrative or application is terminated by a standard trailer. The trailer is used to segregate messages and contains the three digit character representation of the Checksum value.

The standard message trailer format is as follows.

Table 29 - Standard Message Trailer

| TAG | FIELD NAME | REQ'D | COMMENTS                                           | FORMAT |
|-----|------------|-------|----------------------------------------------------|--------|
| 10  | CheckSum   | Y     | (Always unencrypted, always last field in message) | String |

# **Appendix B - Component Blocks**

### **B.1** Instrument (symbology) Component Block

The Instrument component block contains all the fields commonly used to describe a security or instrument. Typically the data elements in this component block are considered the static data of a security which may be commonly found in a security master database (reference database). The Instrument component block can be used to describe any asset type supported by FIX.

The Instrument component, when part of a transaction that is inbound to the Exchange may only contain the following fields:

- Symbol (55)
- SecuritySubType (762)

X-stream may support a non-ASCII representation of a security. In such a case the tags EncodedSecurityDescLen (350) and EncodedSecurityDesc (351) are used with MessageEncoding (347) set in the FIX Standard Header.

Table 30 - Instrument Component with Block Symbol and SecuritySubType

| TAG | FIELDNAME       | REQ'D | COMMENTS                                                                                                    | FORMAT |
|-----|-----------------|-------|----------------------------------------------------------------------------------------------------|--------|
| 55  | Symbol          | Υ     | Marketplace identifier for a security.                                                                                                    | String |
| 762 | SecuritySubType | Y/N   | In X-stream, this field is used to specify board on which Symbol is listed. Default is RG (regular), NG (negdeal), TN (cash) and RF (regular future) RO (regular option). | String |

Table 31 - Instrument Component with X-stream Orderbook Identifier

| TAG | FIELDNAME  | REQ'D | COMMENTS                                                                                                    | FORMAT |
|-----|------------|-------|----------------------------------------------------------------------------------------------------|--------|
| 48  | SecurityID | Y     | Unique marketplace assigned integer identifier for an order book. This provides a fast lookup for the orderbook. | String |

#### **B.2** Parties Component Block

The Parties component is used to provide identifiers for parties involved in the transaction (e.g. firm, trader, Exchange, etc.).

The Parties component block is used to identify and convey information on the entities both central and peripheral to the financial transaction represented by the FIX message containing the Parties Block. The Parties block allows many different types of entities to be expressed through use of the PartyRole field and identifies the source of the PartyID through the PartyIDSource. Entities can encompass:

Table 32 - Parties Component Block

| TAG      | FIELDNAME  |               | REQ'D | COMMENTS                                                                                                | FORMAT   |
|----------|------------|---------------|-------|----------------------------------------------------------------------------------------------------|----------|
| 453      | NoPartyIDs |               | N     | Repeating group below should contain unique combinations of PartyID, PartyIDSource, and PartyRole       | NumInGrp |
| <b>→</b> | 448        | PartyID       | N     | Used to identify source of PartyID. Required if PartyIDSource is specified. Required if NoPartyIDs > 0. | String   |
| <b>→</b> | 447        | PartyIDSource | N     | Used to identify class source of PartyID value.                                                         | Char     |

| TAG      | FIELD | NAME      | REQ'D | COMMENTS                                                                            | FORMAT |
|----------|-------|-----------|-------|-------------------------------------------------------------------------------------|--------|
|          |       |           |       | Required if PartyID is specified. Required if NoPartyIDs > 0.                       |        |
| <b>→</b> | 452   | PartyRole | N     | Identifies the type of PartyID (e.g. Executing Broker). Required if NoPartyIDs > 0. | Int    |

## **B.3** TrdCapRptSideGrp Component Block

The TrdCapRptSideGrp component block contains two Parties block for each side.

Table 33 - TrdCapRptSideGrp Component Block

| TAG           | FIELDNAME REQ'D |                                           | REQ'D | COMMENTS                                                                                                    | FORMAT   |
|---------------|-----------------|-------------------------------------------|-------|----------------------------------------------------------------------------------------------------|----------|
| 552           | NoSides         |                                           | Υ     | Number of sides.                                                                                                    | NumInGrp |
| $\rightarrow$ | 54              | Side                                      | Υ     | Side of order.                                                                                                    |          |
| <b>→</b>      | 581             | AccountType                               | Y/N   | Account Type associated with the order. Mandatory except for on the counterparty side in two-sided negdeal                                                                                                    |          |
| <b>→</b>      |                 | Component<br>block<br><parties></parties> | Y     | Insert here the set of "Parties" fields.  Possible PartyRole values are listed in Table 35 – Field Enumerations Sorted By Tag Name.  When confirming a Trade Capture Report, it is required that one of the Parties fields contains the ContraTrader (37) PartyRole. |          |

## **B.4** FinancingDetails Component Block

The FinancingDetails component block contains DeliveryType to identify the settlement delivery type.

Table 34 - FinancingDetails Component Block

| TAG | FIELDNAME    | REQ'D | COMMENTS                           | FORMAT |
|-----|--------------|-------|------------------------------------|--------|
| 919 | DeliveryType | Υ     | Y Identifies type of settlement: I |        |
|     |              |       | 1 = Delivery Versus Payment        |        |
|     |              |       | 2 = Delivery Free of Payment       |        |
|     |              |       | 3 – 5 reserved.                    |        |

# **Appendix C - Field Enumerations Sorted By Tag Name**

Table 35 – Field Enumerations Sorted By Tag Name

| TAG  | FIELDNAME          | REQ'D | COMMENTS                                                                                                    | FORMAT            |
|------|--------------------|-------|----------------------------------------------------------------------------------------------------|-------------------|
| 581  | AccountType        | Y     | <ul> <li>1 = Customer (Indonesian)</li> <li>3 = House (Indonesian)</li> <li>100 = Asing (Foreigner)</li> <li>101 = Asing House (Foreigner)</li> </ul>                                                                                                    | Int               |
| 529  | OrderRestrictions  | Y/N   | q = Individual investor - Online r = Individual investor - Sharia s = Institutional investor - DMA t = Institutional Investor - Sharia u = Sales - Online v= Sales - Sharia w = Sales - Remote x = Dealer - Sharia y = Dealer - Remote z = House - Remote Q = Individual investor - Online - Automated Ordering R = Individual investor - Sharia - Automated Ordering S = Institutional investor - DMA - Automated Ordering T = Institutional Investor - Sharia - Automated Ordering U = Sales - Online - Automated Ordering V = Sales - Sharia - Automated Ordering W = Sales - Remote - Automated Ordering X = Dealer - Sharia - Automated Ordering Y = Dealaer - Remote - Automated Ordering Y = Dealaer - Remote - Automated Ordering Z = House - Remote - Automated Ordering | MultipleCharValue |
| 1057 | AggressorIndicator | N     | Used to identify whether the order initiator is an aggressor or not in the trade. Valid values:  Y = Order initiator is aggressor  N = Order initiator is passive                                                                                                    | Boolean           |

| TAG | FIELDNAME            | REQ'D | COMMENTS                                                                                                    | FORMAT |
|-----|----------------------|-------|----------------------------------------------------------------------------------------------------|--------|
| 380 | BusinessRejectReason | Y     | Valid values:  0 = Other  1 = Unknown ID  2 = Unknown Security  3 = Unknown Message Type  4 = Application not available  5 = Conditionally required field missing  6 = Not Authorized                                                                                                    | Int    |
| 102 | CxlRejReason         | N     | Identifies the reason for the cancel rejection. Valid values:  1 = Unknown order  6 = Duplicate order (e.g. duplicate CLOrdID)  '99' = Other. Refer to returned Text (58) field for exact reason for rejection.                                                                                                    | Int    |
| 434 | CxIRejResponseTo     | Y     | Identifies the type of request that a Cancel Reject is in response to. Valid values are:  1 = Order Cancel Request 2 = Order Cancel/Replace Request                                                                                                    | Char   |
| 150 | ЕхесТуре             | Y     | Type of Execution being reported.  Describes the specific ExecutionRpt (i.e. Pending Cancel) while OrdStatus (39) will always identify the current order status (i.e. Partially Filled)  Valid values:  0 = New  3 = Done for day  4 = Cancelled  5 = Replaced  6 = Pending Cancel (e.g. result of Order Cancel Request)  7 = Stopped  8 = Rejected  C = Expired  F = Trade (partial fill or fill)  H = Trade Cancel | Char   |
| 574 | MatchType            | N     | 1 = One-Party Trade Report<br>2 = Two-Party Trade Report                                                                                                    | String |
| 103 | OrdRejReason         | N     | For optional use with ExecType = 8 (Rejected). Code to identify reason for order rejection.  Valid values are:  1 = Unknown symbol  5 = Unknown order  6 = Duplicate order (e.g. duplicate CLOrdID)  11 = Unsupported order characteristic  13 = Incorrect quantity  15 = Unknown account(s)  99 = Other. Refer to returned Text                                                                                     | Int    |

| TAG | FIELDNAME     | REQ'D | COMMENTS                                                                                                    | FORMAT |
|-----|---------------|-------|----------------------------------------------------------------------------------------------------|--------|
|     |               |       | (58) field for exact reason for rejection.                                                                                                    |        |
| 39  | OrdStatus     | Y     | Describes the current state of an order. Valid values are:  0 = New 1 = Partially filled 2 = Filled 4 = Cancelled 5 = Replaced 8 = Rejected C = Expired                                                                                                    | Char   |
|     |               |       | *** Nasdaq Defined ***  X = Order with trigger in the book but not active (e.g. Order has not been triggered).                                                                                                    |        |
| 40  | OrdType       | Y     | Indicates the type of order. Valid values are:  1 = Market - The Price (44) field is not used, the order executes against the                                                                                                    | Char   |
|     |               |       | best prices order on the opposite side.  2 = Limit - The Price (44) field is specified and the order will execute at this price or better.                                                                                                    |        |
| 21  | HandlInst     | N     | Instructions for order handling on<br>Broker trading floor<br>Valid values are:<br>2 = advertisement                                                                                                    | Char   |
| 447 | PartyIDSource | N     | Used to identify class source of PartyID value. Required if PartyID is specified. Required if NoPartyIDs > 0.  Valid values are:  C = Participant identifier                                                                                                    | Char   |
| 452 | PartyRole     | N     | Identifies the type of PartyID (e.g. Executing Broker). Required if NoPartyIDs > 0. Valid values are:  3 = Client ID 5 = Investor ID (mandatory) - contains SID 7 = Entering Firm 17 = Contra Firm 36 = Entering trader 37 = Contra trader (for 2-sided NegDeal) | Int    |
| 54  | Side          | Y     | Optional qualifier used to indicate the side of the market. Valid values are:  1 = Buy 2 = Sell                                                                                                    | Char   |

| TAG | FIELDNAME   | REQ'D | COMMENTS                                                                                                  | FORMAT |
|-----|-------------|-------|----------------------------------------------------------------------------------------------------|--------|
|     |             |       | 5 = Short Sell                                                                                            |        |
|     |             |       | M = Margin (only buy) – IDX custom value                                                                  |        |
|     |             |       | P = Price Stabilisation (only buy) - IDX custom value                                                     |        |
| 59  | TimeInForce | N     | Indicates time in force techniques that are valid for the specified market segment.                       | Char   |
|     |             |       | Valid values are:  0 = Day  3 = Immediate or Cancel (IOC)  4 = Fill or Kill (FoK)  *** Nasdaq Defined *** |        |
|     |             |       | S = Session                                                                                               |        |

# **Appendix D - FIX Data Types**

Data types (with the exception of those of type "data") are mapped to ASCII strings as follows.

#### Table 36 - FIX Data Types

|   | - |
|---|---|
| - |   |
|   | u |

Sequence of digits without commas or decimals and optional sign character (ASCII characters "-" and "0" - "9"). The sign character utilizes one byte (i.e. positive int is "99999" while negative int is "-99999"). Note that int values may contain leading zeros (e.g. "00023" = "23").

#### Examples:

723 in field 21 would be mapped int as |21=723|.

-723 in field 12 would be mapped int as |12=-723|

The following data types are based on int.

| Length     | int field representing the length in bytes. Value must be positive.                                                                       |
|------------|----------------------------------------------------------------------------------------------------|
| TagNum     | int field representing a field's tag number when using FIX "Tag=Value" syntax.  Value must be positive and may not contain leading zeros. |
| SeqNum     | int field representing a message sequence number. Value must be positive.                                                                 |
| NumInGrp   | int field representing the number of entries in a repeating group. Value must be positive.                                                |
| DayOfMonth | int field representing a day during a particular month (values 1 to 31).                                                                  |

#### float

Sequence of digits with optional decimal point and sign character (ASCII characters "-", "0" - "9" and "."); the absence of the decimal point within the string will be interpreted as the float representation of an integer value. All float fields must accommodate up to fifteen significant digits. The number of decimal places used should be a factor of business/market needs and mutual agreement between counterparties. Note that float values may contain leading zeros (e.g. "00023.23" = "23.23") and may contain or omit trailing zeros after the decimal point (e.g. "23.0" = "23.0000" = "23" = "23.").

Note that fields which are derived from float may contain negative values unless explicitly specified otherwise. The following data types are based on float.

| Qty                     | float field capable of storing either a whole number (no decimal places) of "shares" (securities denominated in whole units) or a decimal value containing decimal places for non-share quantity asset classes (securities denominated in fractional units).                                                                                     |
|-------------------------|----------------------------------------------------------------------------------------------------|
| Price                   | float field representing a price. Note the number of decimal places may vary. For certain asset classes, prices may be negative values. For example, prices for options strategies can be negative under certain market conditions (see FIX Specifications Volume 7: FIX Usage by Product for asset classes that support negative price values). |
| PriceOffset             | float field representing a price offset, which can be mathematically added to a "Price". Note the number of decimal places may vary and some fields such as LastForwardPoints may be negative.                                                                                                    |
| Amt                     | float field typically representing a Price times a Qty                                                                                                    |
| Percentage              | float field representing a percentage (e.g. 0.05 represents 5% and 0.9525 represents 95.25%). Note the number of decimal places may vary.                                                                                                    |
| Circle sharestern color |                                                                                                    |

char

Single character value, can include any alphanumeric character or punctuation except the delimiter. All char fields are case sensitive (i.e. m = M).

|                | The following fields are based on char.                                                                                                    |                                                                                                    |  |  |
|----------------|----------------------------------------------------------------------------------------------------|----------------------------------------------------------------------------------------------------|--|--|
|                | Boolean                                                                                                    | char field containing one of two values:                                                                                                    |  |  |
|                |                                                                                                    | 'Y' = True/Yes                                                                                                    |  |  |
|                |                                                                                                    | 'N' = False/No                                                                                                    |  |  |
| String         | mat strings, can include any character or punctuation except the delimiter. All ensitive (i.e. morstatt != Morstatt).                                                                                                    |                                                                                                    |  |  |
|                | MultipleCharValue                                                                                                    | string field containing one or more space delimited single character values (e.g. $ 18=2 \text{ A F} $ ).                                                                                                    |  |  |
|                | MultipleStringValue                                                                                                    | string field containing one or more space delimited multiple character values (e.g.  277=AV AN A  ).                                                                                                    |  |  |
|                | Country                                                                                                    | string field representing a country using ISO 3166 Country code (2 character) values (see FIX Specifications Volume 6 - Appendix 6-B).                                                                                                    |  |  |
|                | Currency                                                                                                    | string field representing a currency type using ISO 4217 Currency code (3 character) values (see FIX Specifications Volume 6 - Appendix 6-A).                                                                                                    |  |  |
|                | Exchange                                                                                                    | string field representing a market or exchange using ISO 10383 Market Identifier Code (MIC) values (see FIX Specifications Volume 6 - Appendix 6-C).                                                                                                    |  |  |
|                |                                                                                                    | string field representing month of a year. An optional day of the month can be appended or an optional week code.                                                                                                    |  |  |
|                |                                                                                                    | Valid formats:                                                                                                    |  |  |
|                |                                                                                                    | YYYYMM                                                                                                    |  |  |
|                |                                                                                                    | YYYYMMDD                                                                                                    |  |  |
|                |                                                                                                    | YYYYMMWW Valid values:                                                                                                    |  |  |
|                |                                                                                                    |                                                                                                    |  |  |
| YYYY = w4, w5. |                                                                                                    | YYYY = 0000-9999; MM = 01-12; DD = 01-31; WW = w1, w2, w3, w4, w5.                                                                                                    |  |  |
|                | string field representing Time/date combination representing Time/date combination rep |                                                                                                    |  |  |
|                |                                                                                                    | Valid values:                                                                                                    |  |  |
|                |                                                                                                    | * YYYY = 0000-9999, MM = 01-12, DD = 01-31, HH = 00-23, MM = 00-59, SS = 00-60 (60 only if UTC leap second) (without milliseconds).                                                                                                    |  |  |
|                |                                                                                                    | * YYYY = 0000-9999, MM = 01-12, DD = 01-31, HH = 00-23, MM = 00-59, SS = 00-60 (60 only if UTC leap second), sss=000-999 (indicating milliseconds).                                                                                                    |  |  |
|                |                                                                                                    | * YYYY = $0000-9999$ , MM = $01-12$ , DD = $01-31$ , HH = $00-23$ , MM = $00-59$ , SS = $00-60$ (60 only if UTC leap second), ssssss= $000000-999999$ (indicating microseconds).                                                                                                    |  |  |
|                |                                                                                                    | Leap Seconds: Note that UTC includes corrections for leap seconds, which are inserted to account for slowing of the rotation of the earth. Leap second insertion is declared by the International Earth Rotation Service (IERS) and has, since 1972, only occurred on the night of Dec. 31 or Jun 30. The IERS considers March 31 and September 30 as secondary dates for leap second insertion, but has never utilized these dates. During a leap second insertion, a UTCTimestamp field may read "19981231-23:59:59", "19981231- |  |  |

|              | 23:59:60", "19990101-00:00:00". (see                                                                                                    |  |
|--------------|----------------------------------------------------------------------------------------------------|--|
|              | http://tycho.usno.navy.mil/leapsec.html)                                                                                                    |  |
| UTCTimeOnly  | string field representing Time-only represented in UTC (Universal Time Coordinated, also known as "GMT") in either HH:MM:SS (whole seconds), HH:MM:SS.sss (milliseconds), or HH:MM:SS.sssss (microseconds) format. Colons and period required. This special-purpose field is paired with UTCDateOnly to form a proper UTCTimestamp for bandwidth-sensitive messages. |  |
|              | Valid values:                                                                                                    |  |
|              | HH = 00-23, $MM = 00-60$ (60 only if UTC leap second), $SS = 00-59$ . (without milliseconds)                                                                                                    |  |
|              | HH = 00-23, MM = 00-59, SS = 00-60 (60 only if UTC leap second), $sss=000-999$ (indicating milliseconds).                                                                                                    |  |
|              | HH = 00-23, MM = 00-59, SS = 00-60 (60 only if UTC leap second), $sss=000000-999999$ (indicating microseconds).                                                                                                    |  |
| UTCDateOnly  | ring field representing Date represented in UTC (Universal Time ordinated, also known as "GMT") in YYYYMMDD format. This special-rpose field is paired with UTCTimeOnly to form a proper UTCTimestamp for ndwidth-sensitive messages.                                                                                                    |  |
|              | Valid values:                                                                                                    |  |
|              | YYYY = 0000-9999, MM = 01-12, DD = 01-31.                                                                                                    |  |
| LocalMktDate | string field representing a Date of Local Market (as opposed to UTC) in YYYYMMDD format. This is the "normal" date field used by the FIX Protocol.                                                                                                    |  |
|              | Valid values:                                                                                                    |  |
|              | YYYY = 0000-9999, MM = 01-12, DD = 01-31.                                                                                                    |  |
| Data         | string field containing raw data with no format or content restrictions. Data fields are always immediately preceded by a length field. The length field should specify the number of bytes of the value of the data field (up to but not including the terminating SOH).                                                                                            |  |
|              | <b>Caution</b> : The value of one of these fields may contain the delimiter (SOH) character. Note that the value specified for this field should be followed by the delimiter (SOH) character as all fields are terminated with an "SOH".                                                                                                    |  |

# Appendix E - Field length

The recommended maximum length for String data type in the inbound FIX messages are as follows.

Table 37 - Field length

| TAG | NAME              | LENGTH |
|-----|-------------------|--------|
| 11  | ClOrdID           | 20     |
| 37  | OrderID           | 18     |
| 41  | OrigClOrdID       | 20     |
| 49  | SenderCompID      | 30     |
| 55  | Symbol            | 21     |
| 56  | TargetCompID      | 30     |
| 112 | TestReqID         | 16     |
| 117 | QuoteID           | 20     |
| 299 | QuoteEntryID      | 20     |
| 448 | PartyID           | 20     |
| 526 | SecondaryClOrdID  | 20     |
| 529 | OrderRestrictions | 5      |
| 553 | Username          | 30     |
| 554 | Password          | 10     |
| 571 | TradeReportID     | 21     |
| 572 | TradeReportRefID  | 21     |
| 710 | PosReqID          | 20     |
| 762 | SecuritySubType   | 3      |
| 925 | NewPassword       | 10     |